## SAP ABAP table /VIRSA/SFIELDVALUE {Authorization field Value}

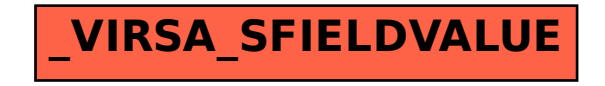